Format dati da pubblicare in Amministrazione Trasparente – Altri Contenuti – Opere PNRR

Nella sezione su indicata, potrebbe essere fatto un primo raggruppamento per anno

## Es: Anno 2023:

all'interno del quale è allocata la seguente tabella, che consta di tante righe quante sono le opere da descrivere:

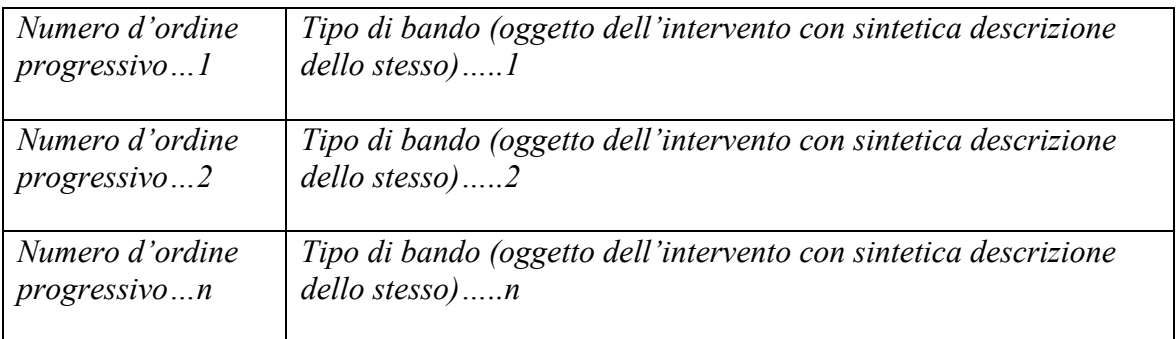

Il progressivo e la descrizione conterranno il collegamento ipertestuale (link) che condurrà alla tabella per ogni opera, da rappresentare con il template:

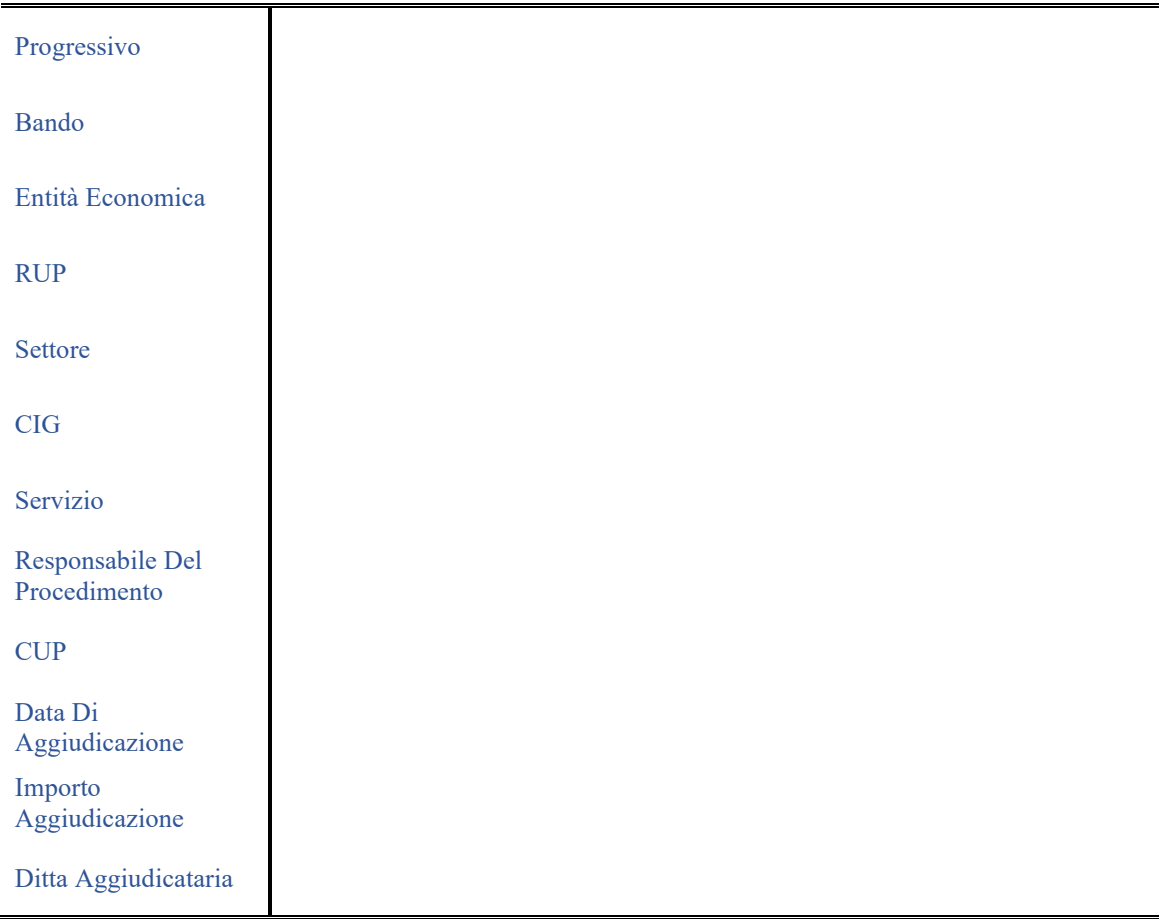

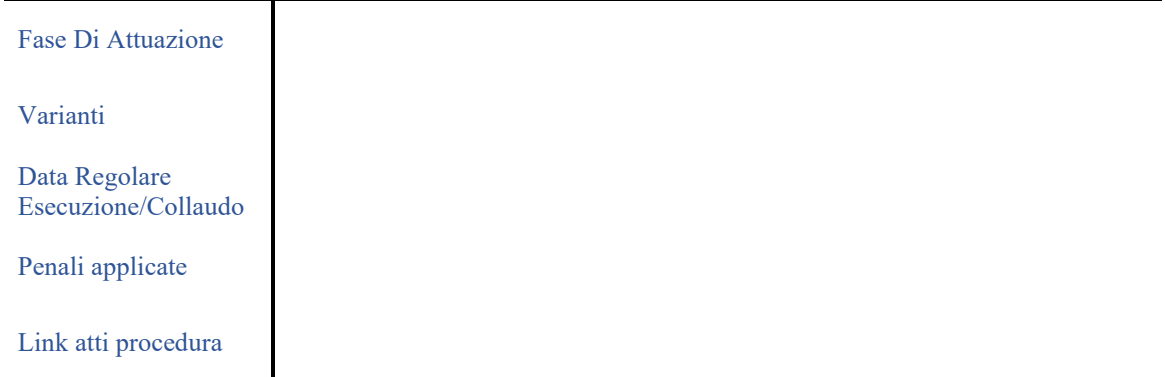

*Descrizione dei campi:*

- ✓ numero d'ordine progressivo
- ✓ Tipo di bando (oggetto dell'intervento con sintetica descrizione dello stesso)
- $\checkmark$  Entità economica (importo lavori/servizio a base di gara e importo complessivo dell'intervento)
- $\checkmark$  RUP
- ✓ Settore
- $\checkmark$  CIG
- ✓ Servizio
- $\checkmark$  Responsabile del procedimento
- $\sqrt{CUP}$
- $\checkmark$  Data di aggiudicazione
- $\checkmark$  Importo aggiudicazione con indicazione ribasso percentuale offerto
- $\checkmark$  Ditta aggiudicataria
- ✓ fase di attuazione del programma (progettazione/gara/esecuzione lavori/lavori ultimati)
- ✓ indicazione eventuali varianti (distinguendo tra variante contrattuale o del progetto) e relativa motivazione
- $\checkmark$  data certificato regolare esecuzione o collaudo
- $\checkmark$  eventuali penali applicate con relativi importi e motivazione